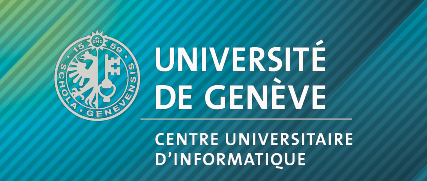

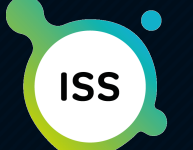

**INSTITUTE OF INFORMATION SERVICE SCIENCE** 

#### **Robots sur Internet**

Giovanna Di Marzo Serugendo **Jose Luis Fernandez-Marquez Francesco De Angelis** Jérôme Marchanoff Institute of Information Service Science

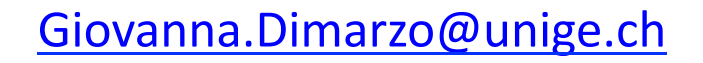

iss.unige.ch

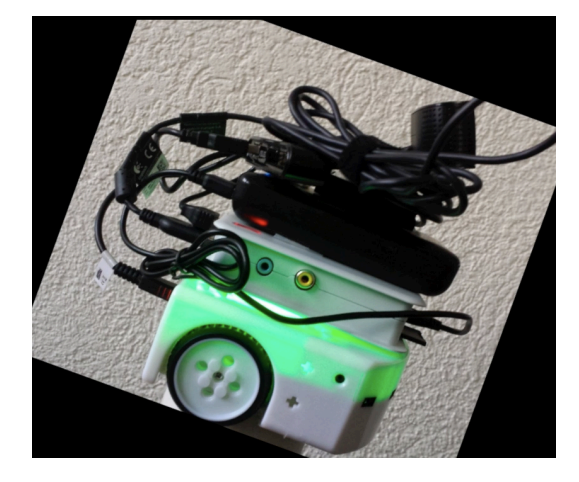

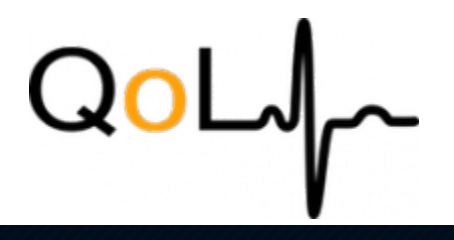

# Remote control through Internet

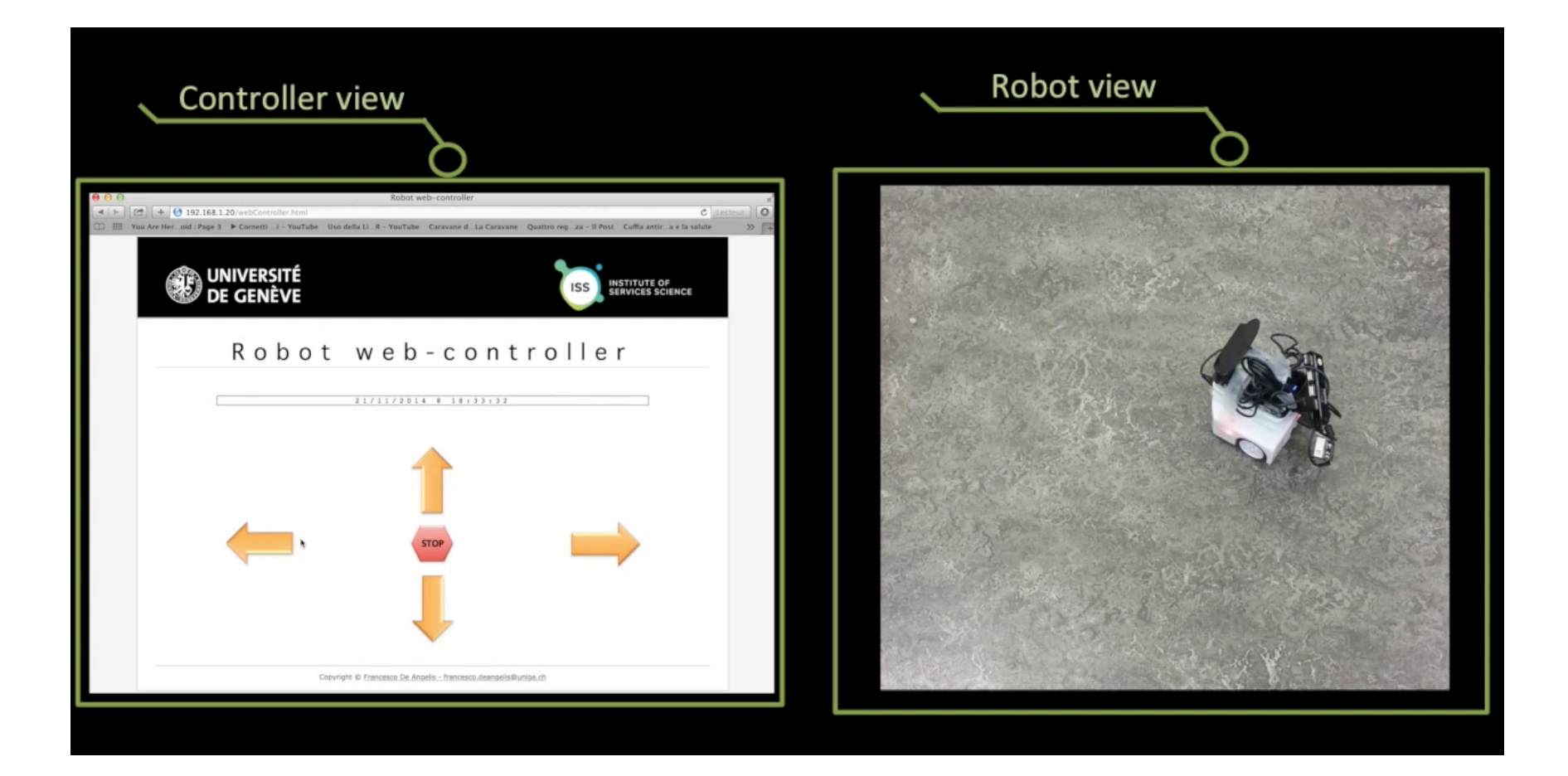

**webrobots.unige.ch:8080/webController.html**

### With a camera view

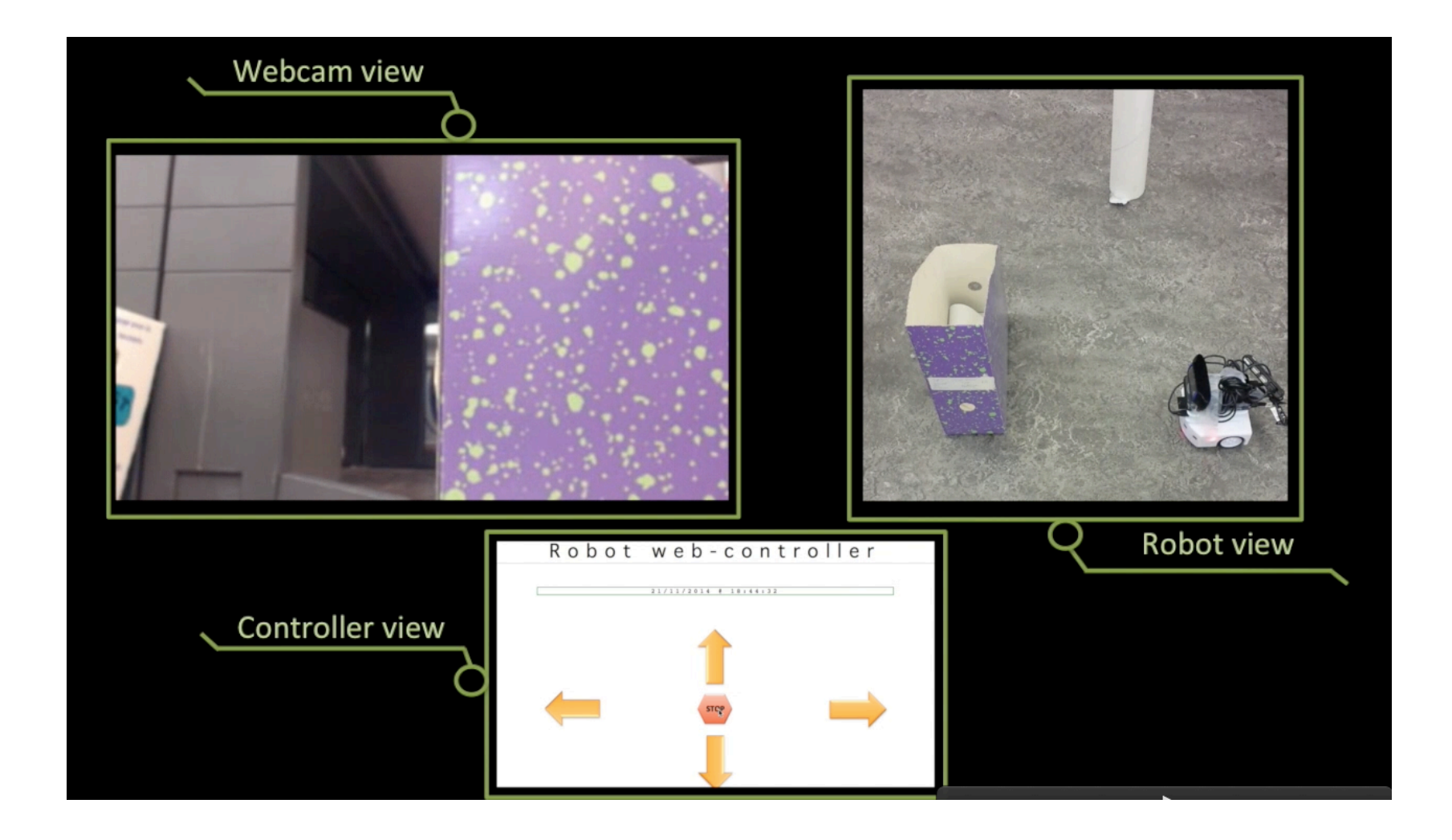

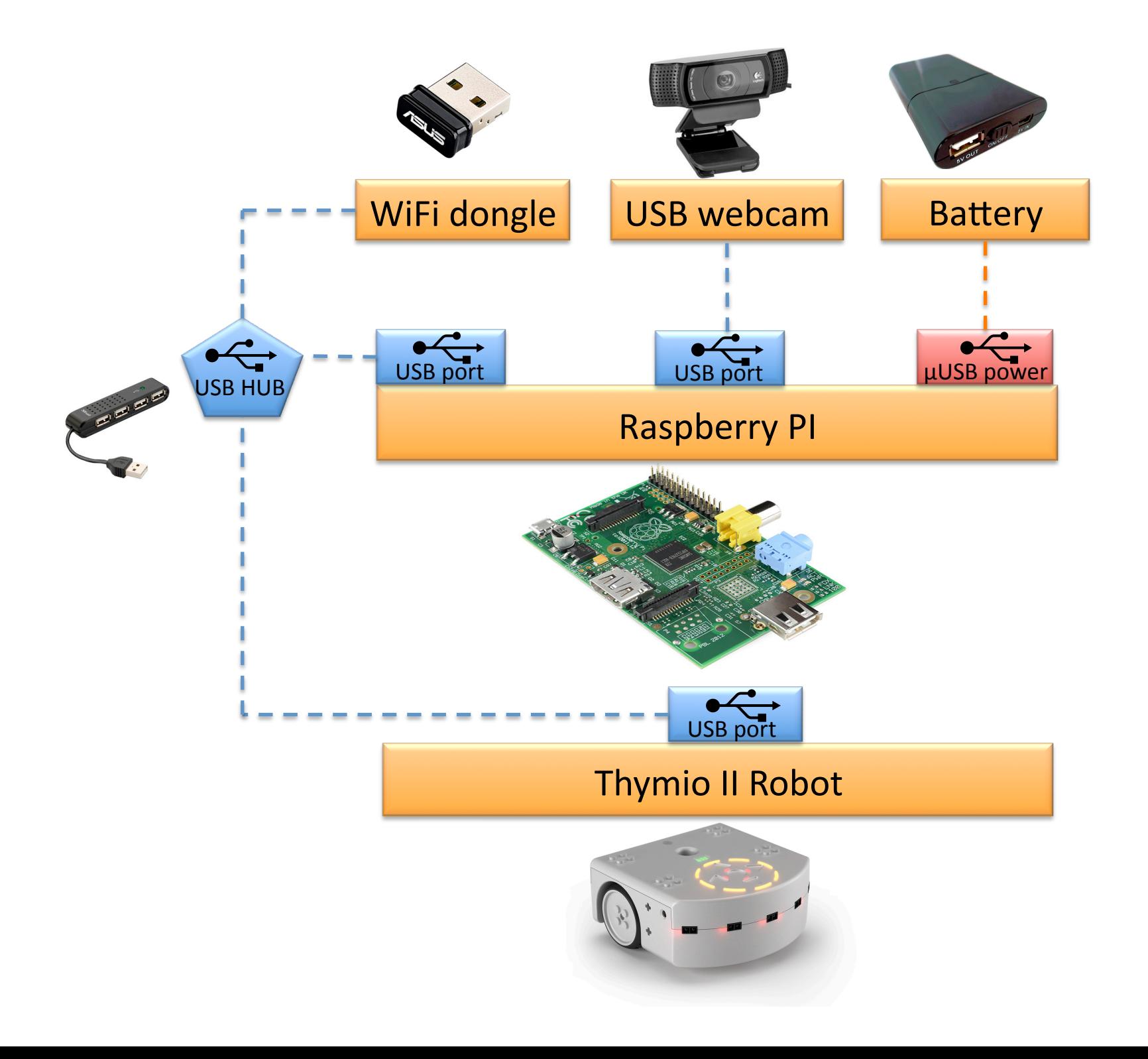

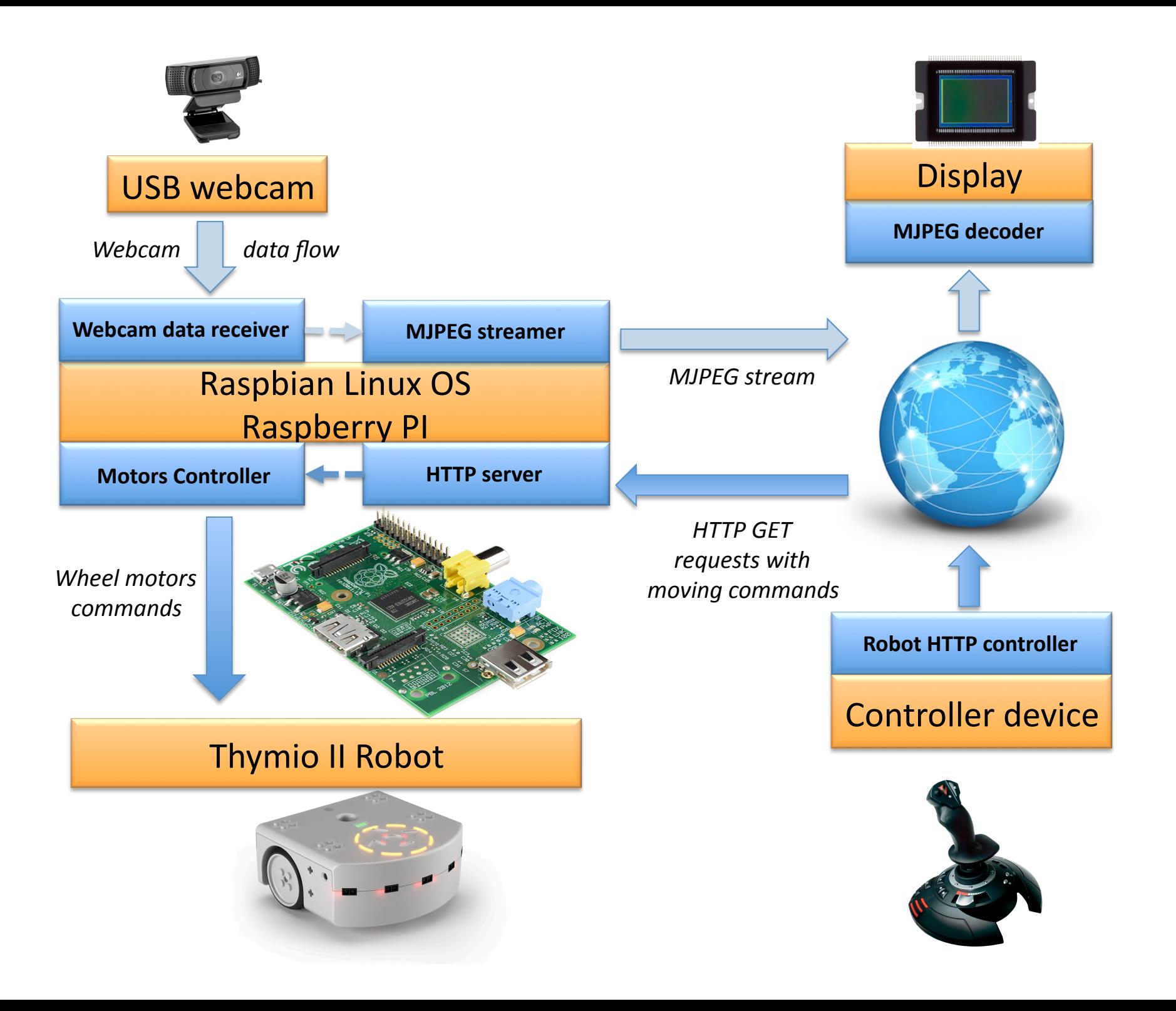

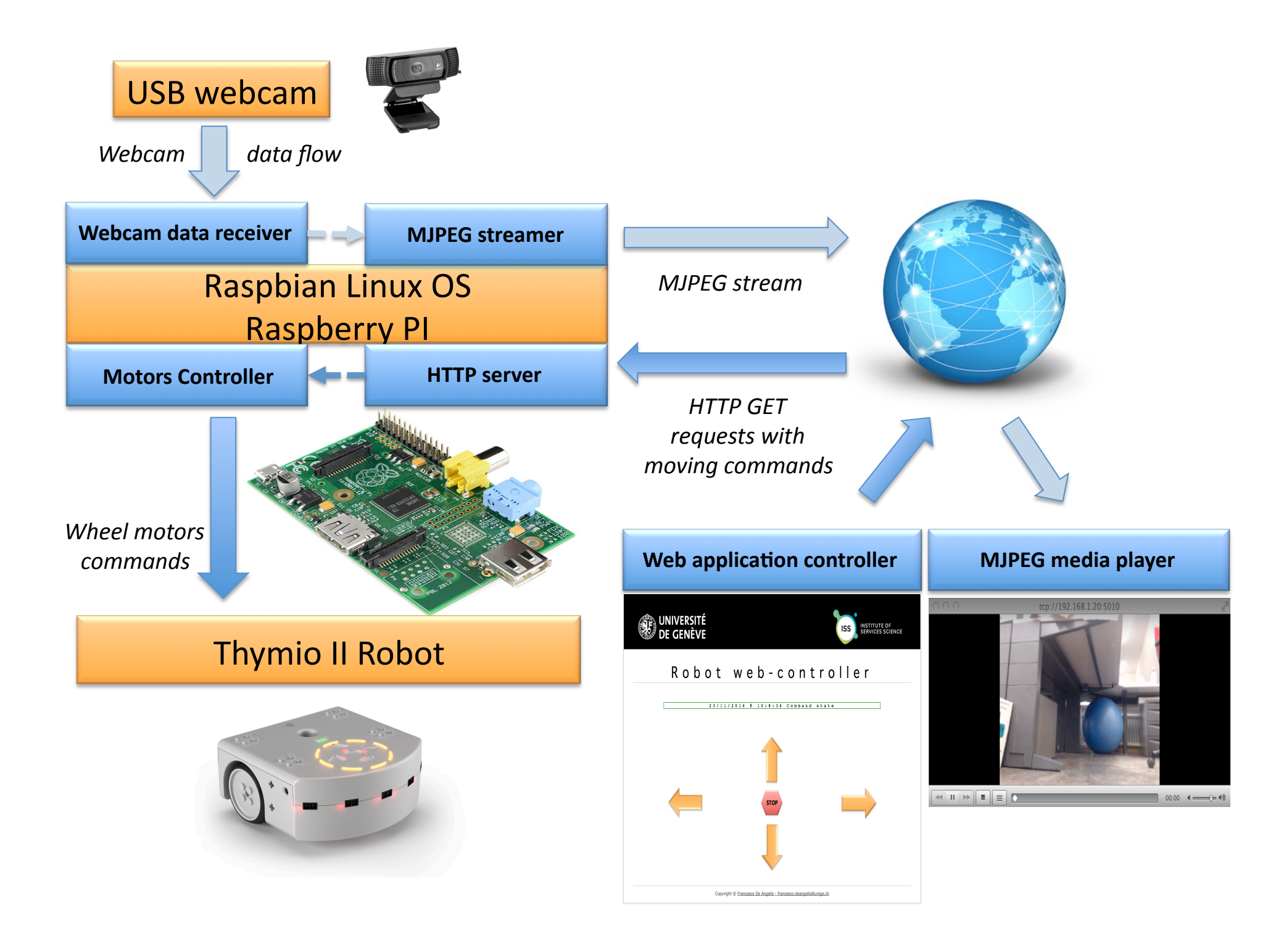

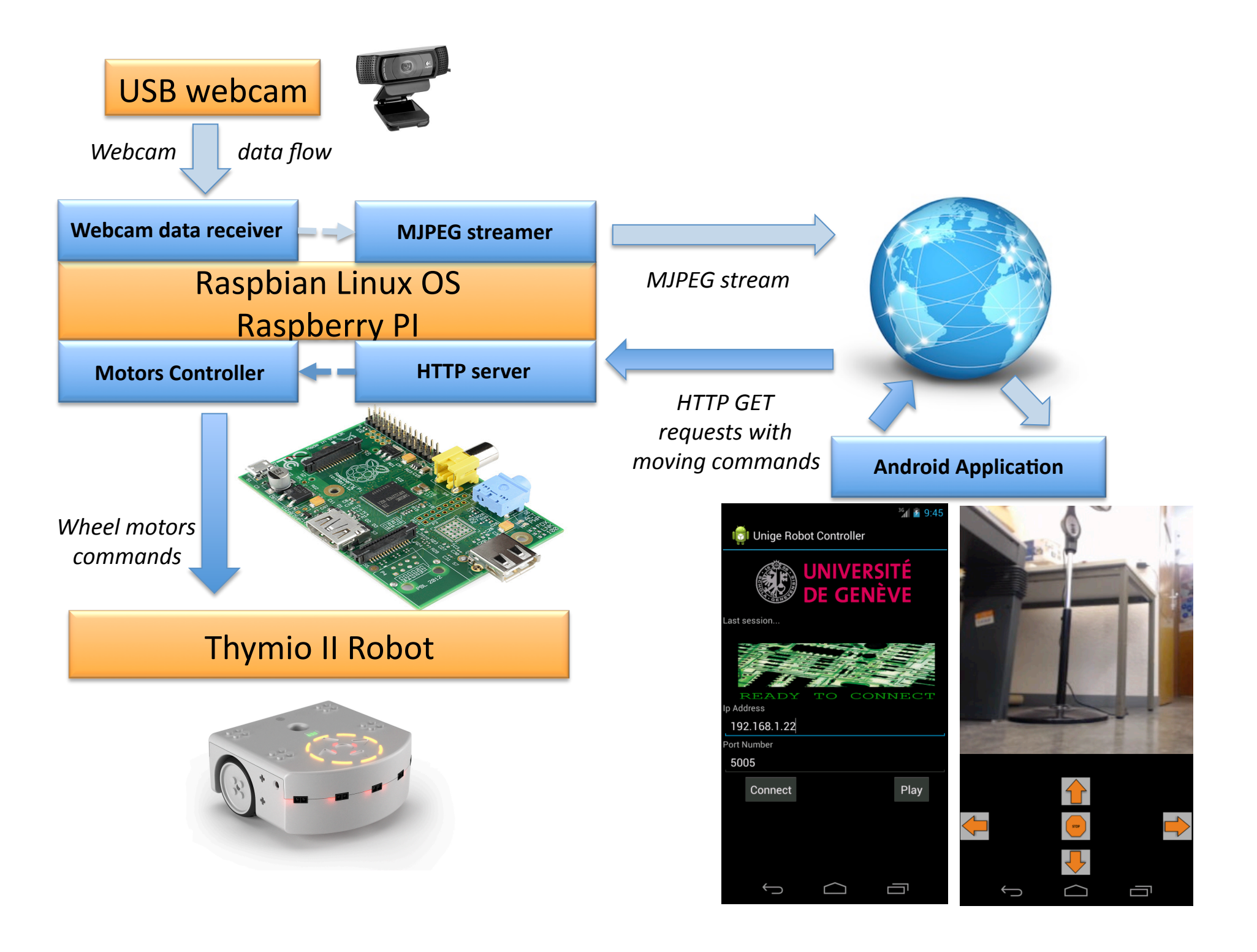

## Control through Myo Controller

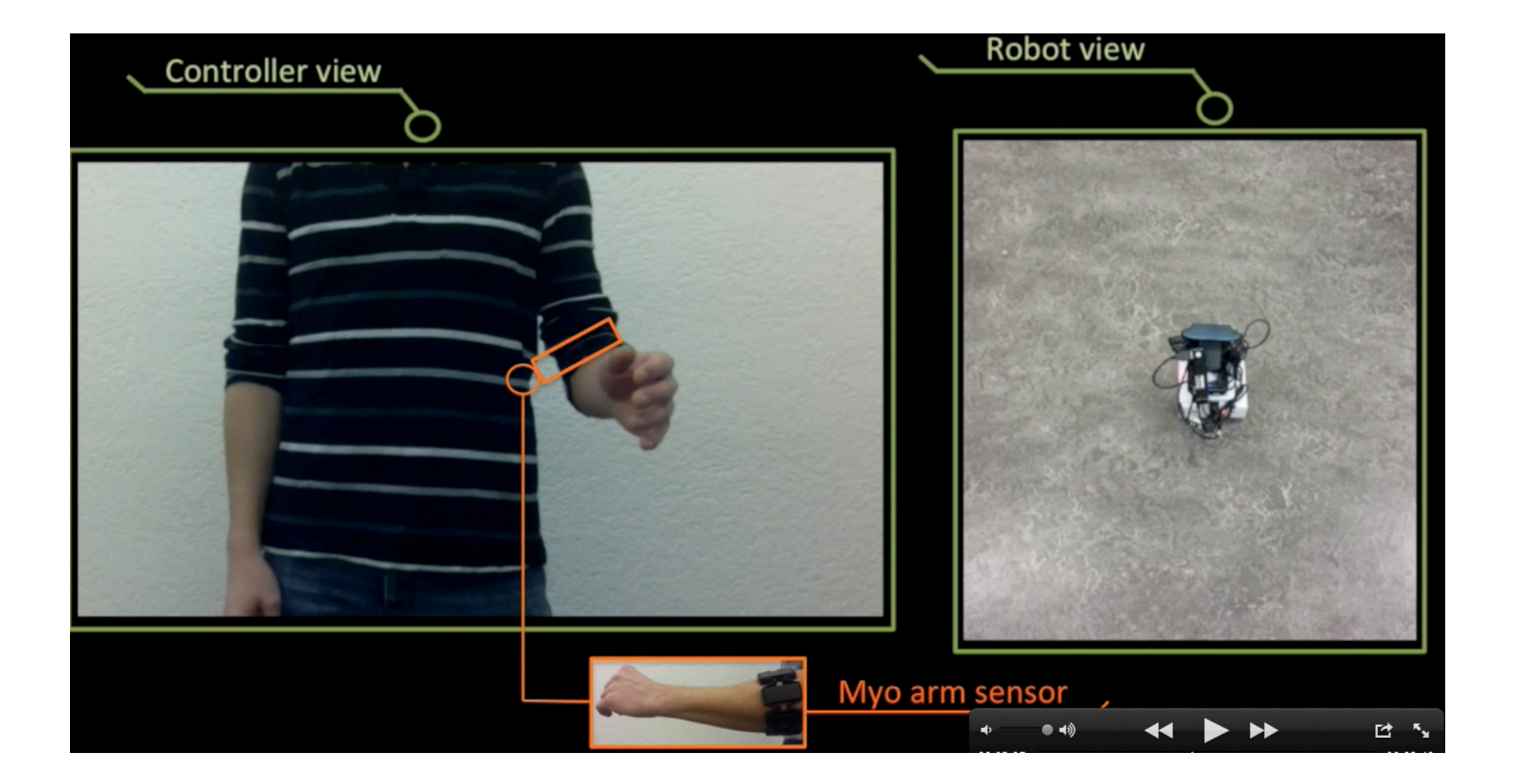

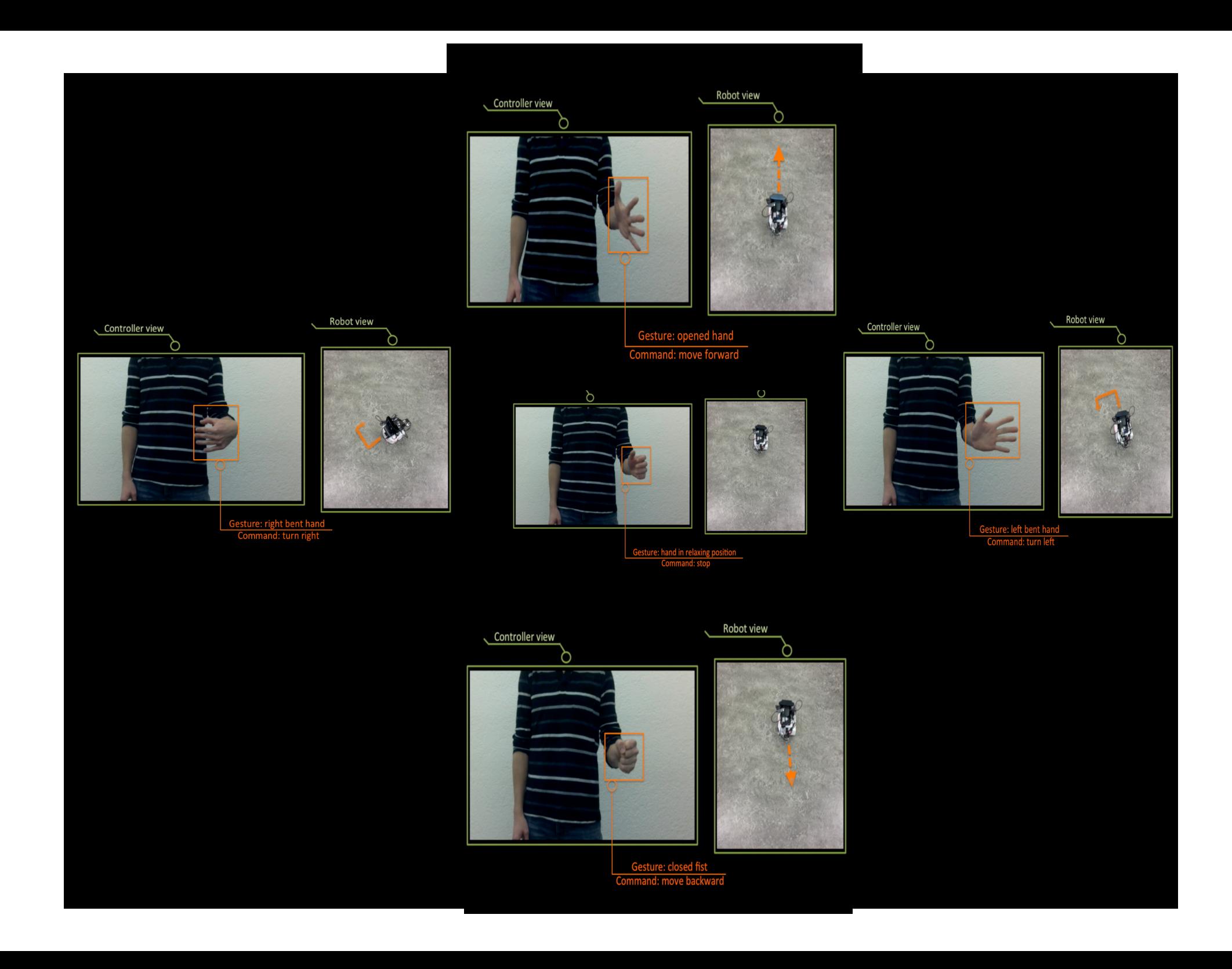

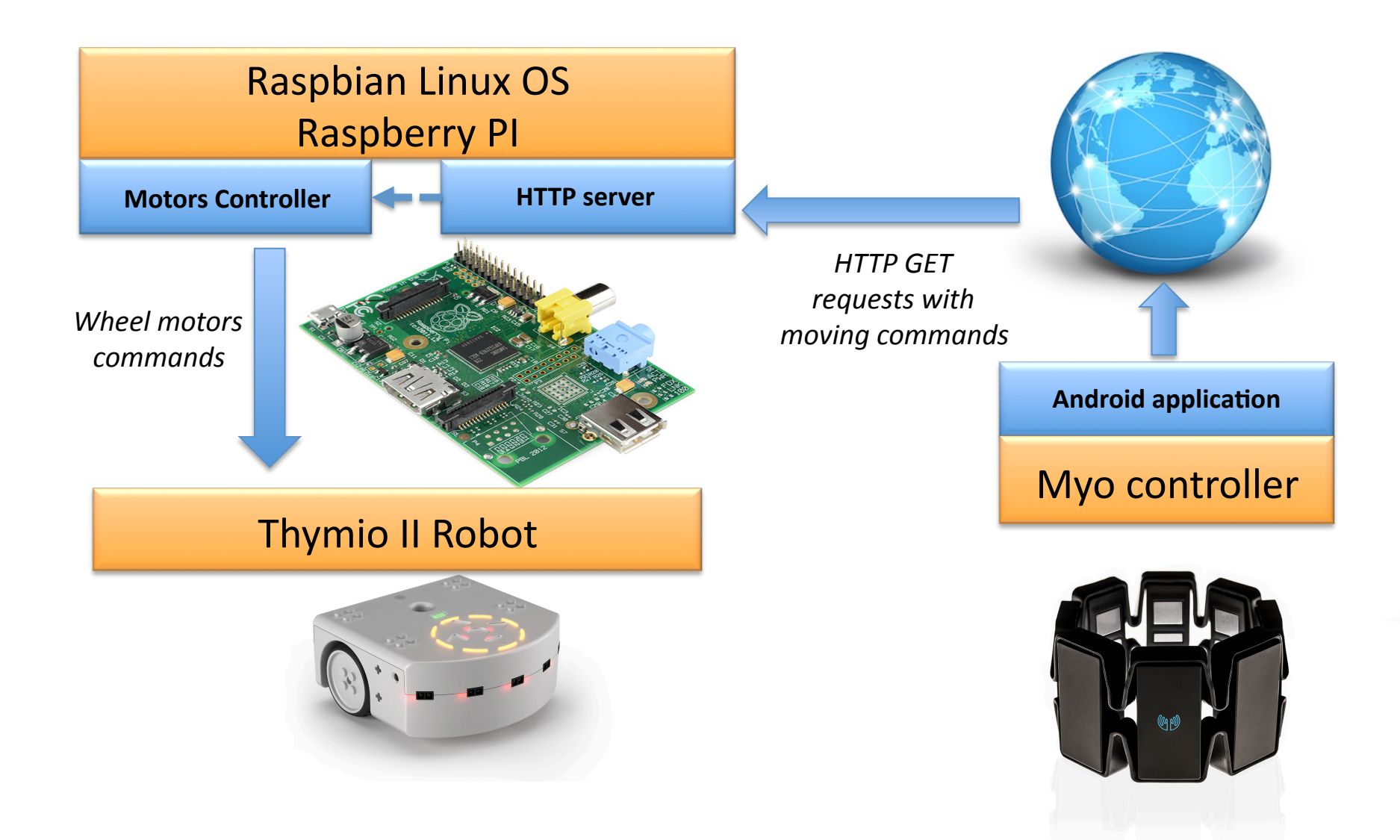

### **Questions?**

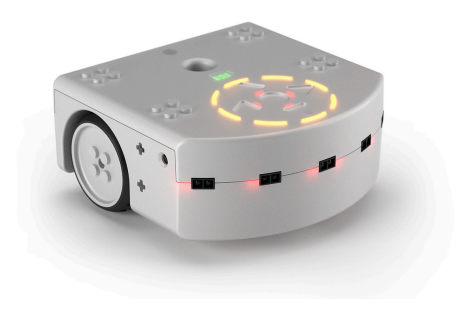

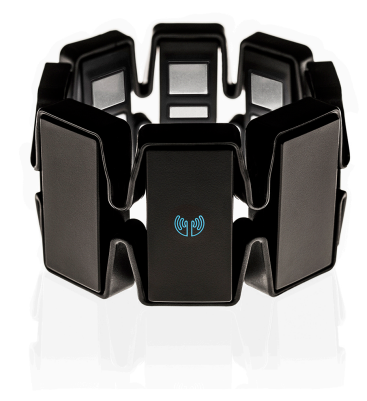